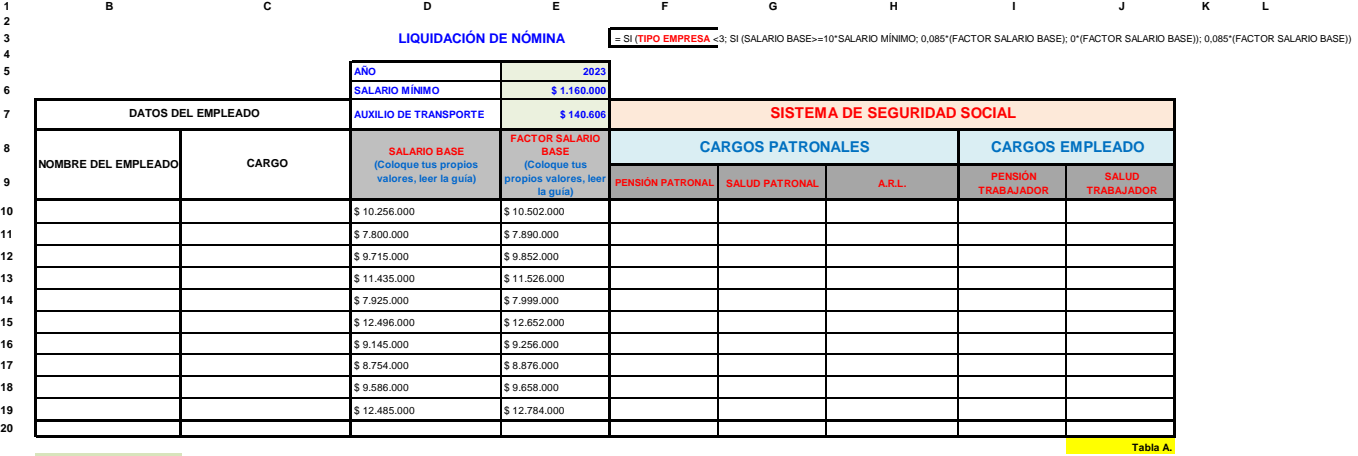

## **Leo y analizo:**

Realice el ejercicio de la liquidación en **SEGURIDAD SOCIAL** de los **Cargos Patronales** y **Cargos Empleado** en cada item de la **Tabla A**, en la **Tabla B** puedes observar el procedimiento de cada fórmula que necesitas para urtilizarlas en las operaciones respectivas.

**PROCEDIMIENTO PARA REALIZAR LAS FÓRMULAS DE SEGURIDAD SOCIAL** 

## **SALUD PATRONAL se va a liquidar con base al** *TIPO DE EMPRESA***: 1 - Sociedades y asimilados declarantes de renta.<br>
<b>WWW.pedagogiaenelaula.jimdofree.com**

Para la liquidación en el PC tenga en cuenta el PORCENTAJE de cada uno de los items de **SEGURIDAD SOCIAL en los Cargos Patronales y los Cargos Empleado**. **Carpeta:** Décimo Grado (Proyectos)

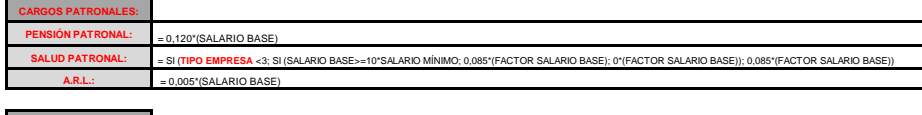

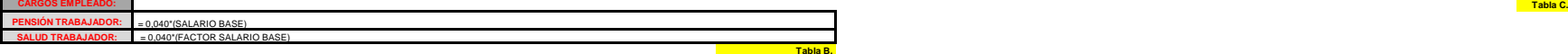

**Las fórmulas de este ejercicio lo encuentra desde la página web del área: Buscar:** II periodo **CARGOS PATRONALES: Archivo para la teoría: TEORÍA LIQUIDACIÓN DE NÓMINA (APLICACIÓN TEÓRICA COMPLETA) - Portafolio\_1 PENSIÓN PATRONAL:** = 0,120\*(SALARIO BASE) **Archivo para la práctica: FÓRMULAS (PC) SISTEMA DE SEGURIDAD SOCIAL Y APORTES PARAFISCALES - LIQUIDACIÓN DE NÓMINA - Portafolio\_3** .<br>O hacer clic en el siguiente link para ingresar desde la página al grado Décimo: **A.R.L.:** = 0,005\*(SALARIO BASE) **<https://pedagogiaenelaula.jimdofree.com/d%C3%A9cimo-grado-proyectos/>** Desde la **página web del área** primero consultar el contenido **teórico** y **práctico** del tema: **SEGURIDAD SOCIAL**, **analice** cada uno de los